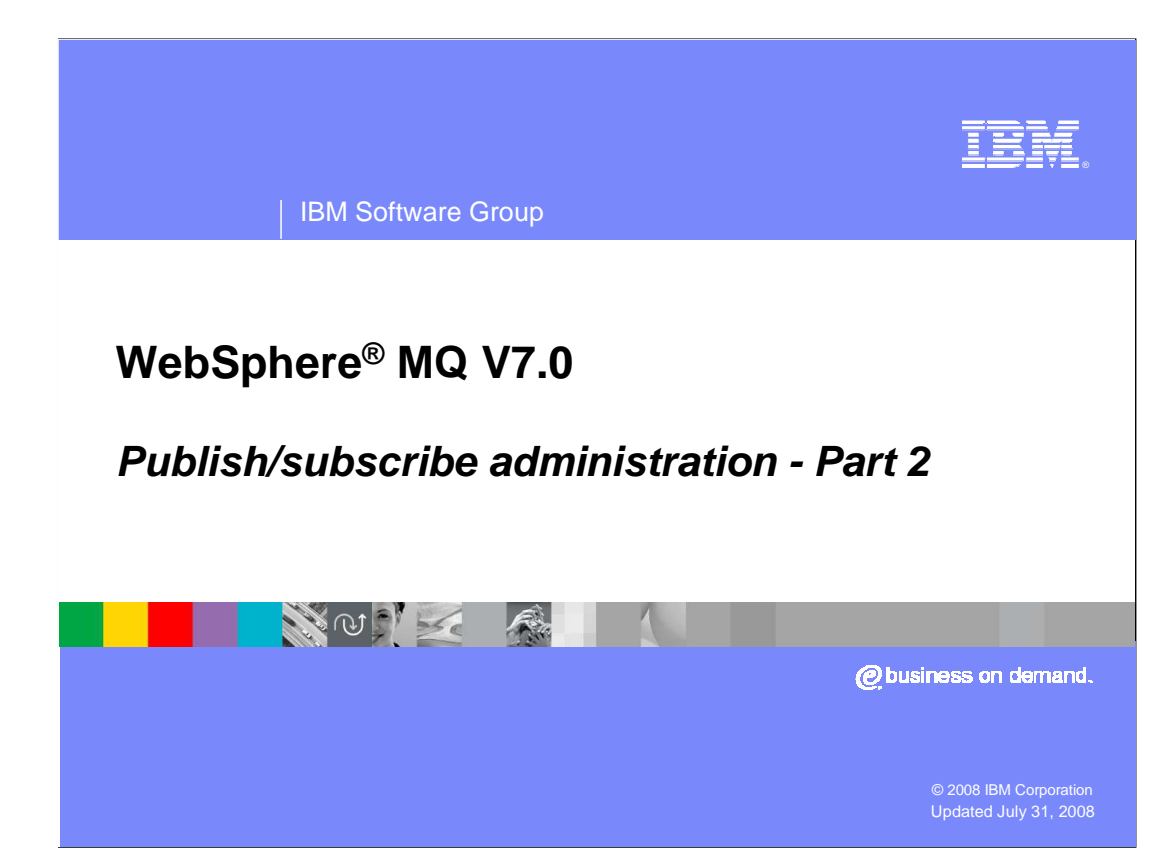

 This is the second of two modules discussing administration of publish/subscribe in WebSphere MQ V7.

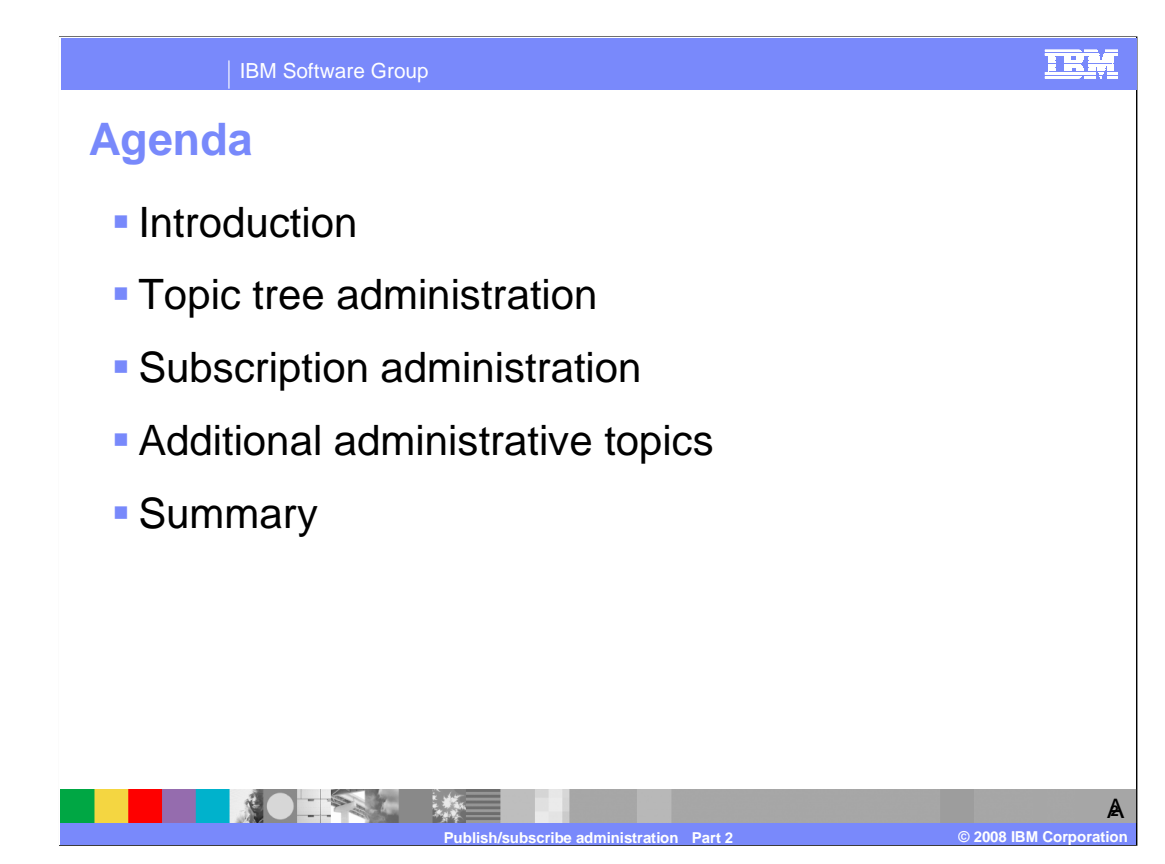

 Subscription administration and monitoring is covered in this module. Publish/subscribe introduction and topic tree administration are discussed in Publish/subscribe administration part 1.

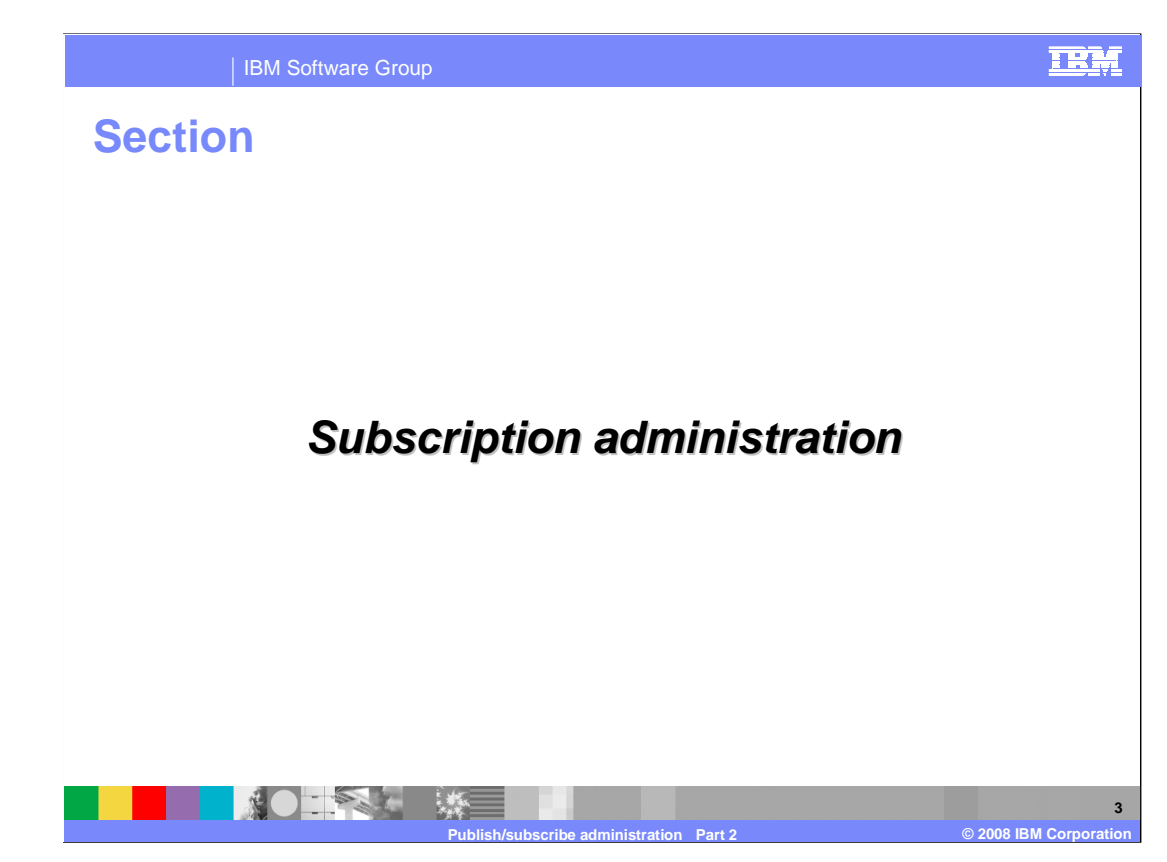

This section covers subscription administration and monitoring.

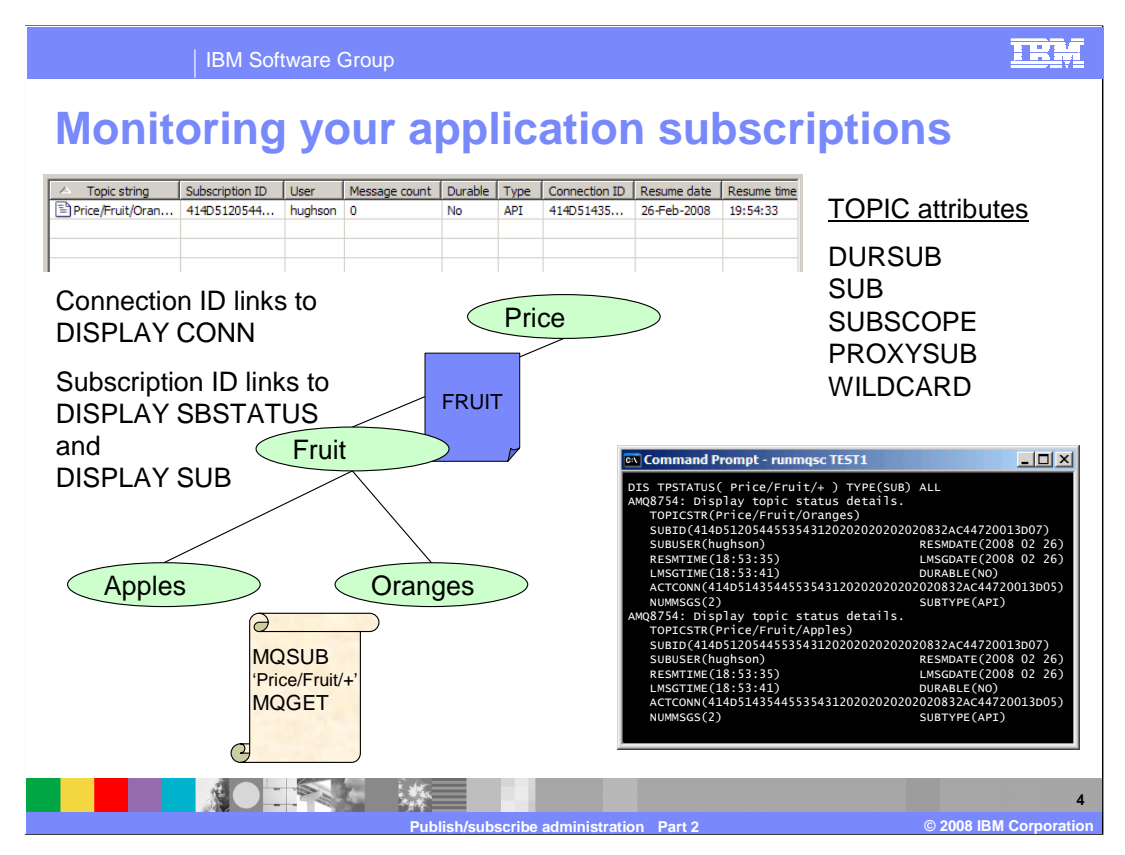

There are a few attributes on the topic object that are relevant to subscribers

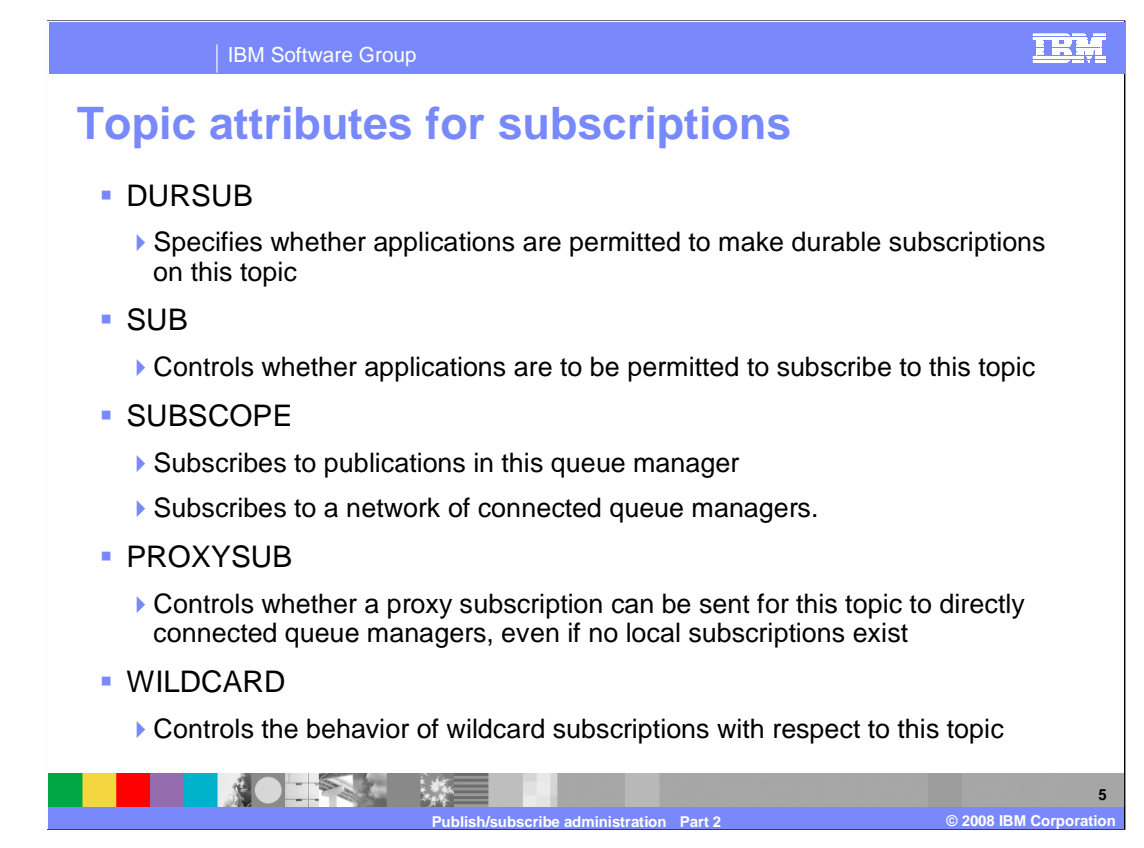

 The TOPIC attribute DURSUB determines whether the creation of durable subscriptions is allowed at this point in the topic tree. If set to NO, and if the MQSUB call uses MQSO\_DURABLE, MQSUB will fail with MQRC\_DURABILITY\_NOT\_ALLOWED.

 The attribute SUB determines whether subscribing is allowed at this point in the topic tree at all. If set to DISABLED, an MQSUB call fails with MQRC\_SUB\_INHIBITED.

 SUBSCOPE determines whether this queue manager subscribes to publications in this queue manager or in a network of connected queue managers.

 PROXYSUB controls whether a proxy subscription can be sent for this topic to directly connected queue managers, even if no local subscriptions exist.

 WILDCARD is a special attribute to block the propagation of subscriptions to very generic wildcard subscriptions, such as MQSUB('#'), where you don't really want portions of your topic tree exposed to such subscribers. It doesn't have an ASPARENT value as it only applies at that specific point in the topic tree.

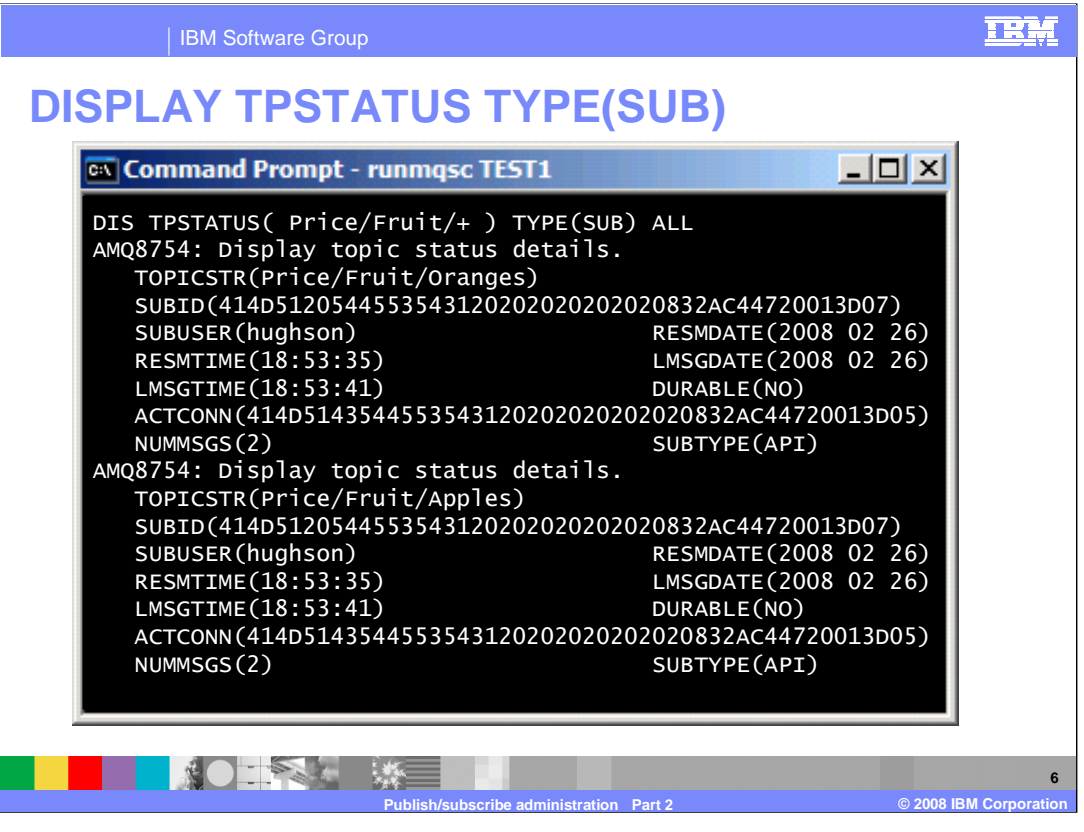

 DISPLAY TPSTATUS for subscribers provides a subscription ID (SUBID). In this example, the status for all topics under Price/Fruit is requested. This results in a display for Oranges and a display for Apples. This display also provides the active connection ID (ACTCONN). (ACTCONN).<br>PubSub\_Admin\_part2.ppt<br>Page 6 of 23

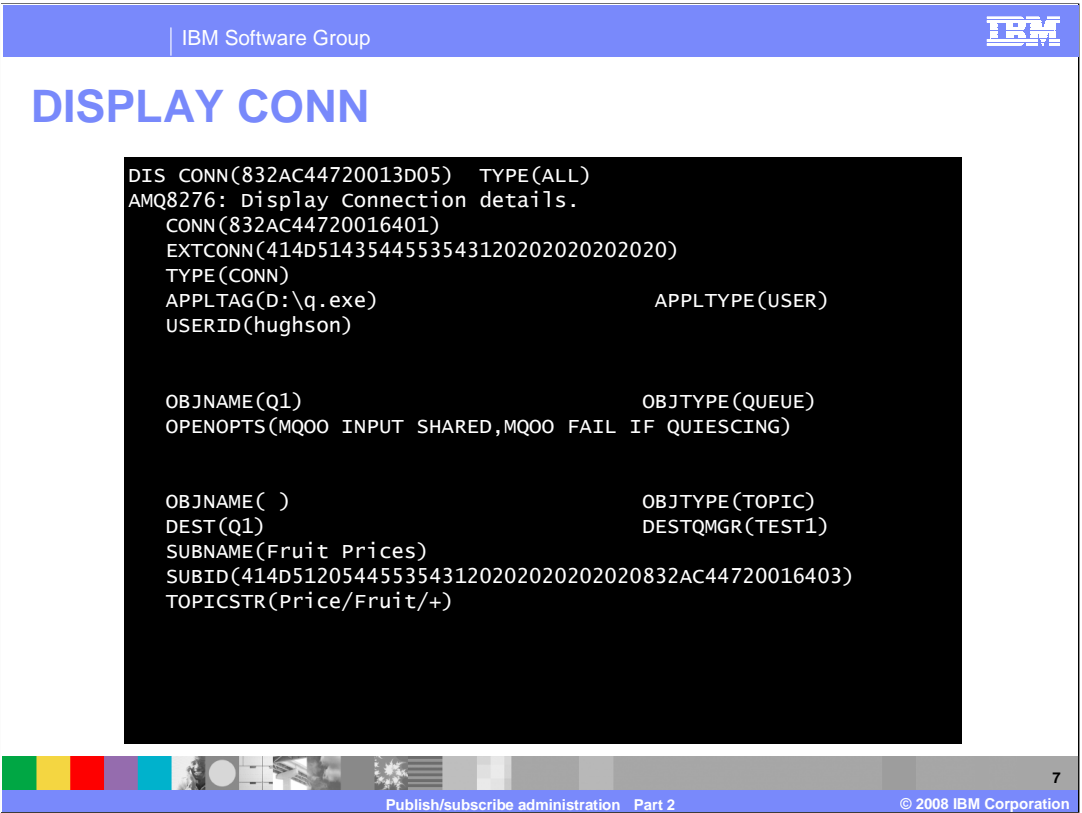

Display connection also provides the subscription ID for a topic string on this connection.

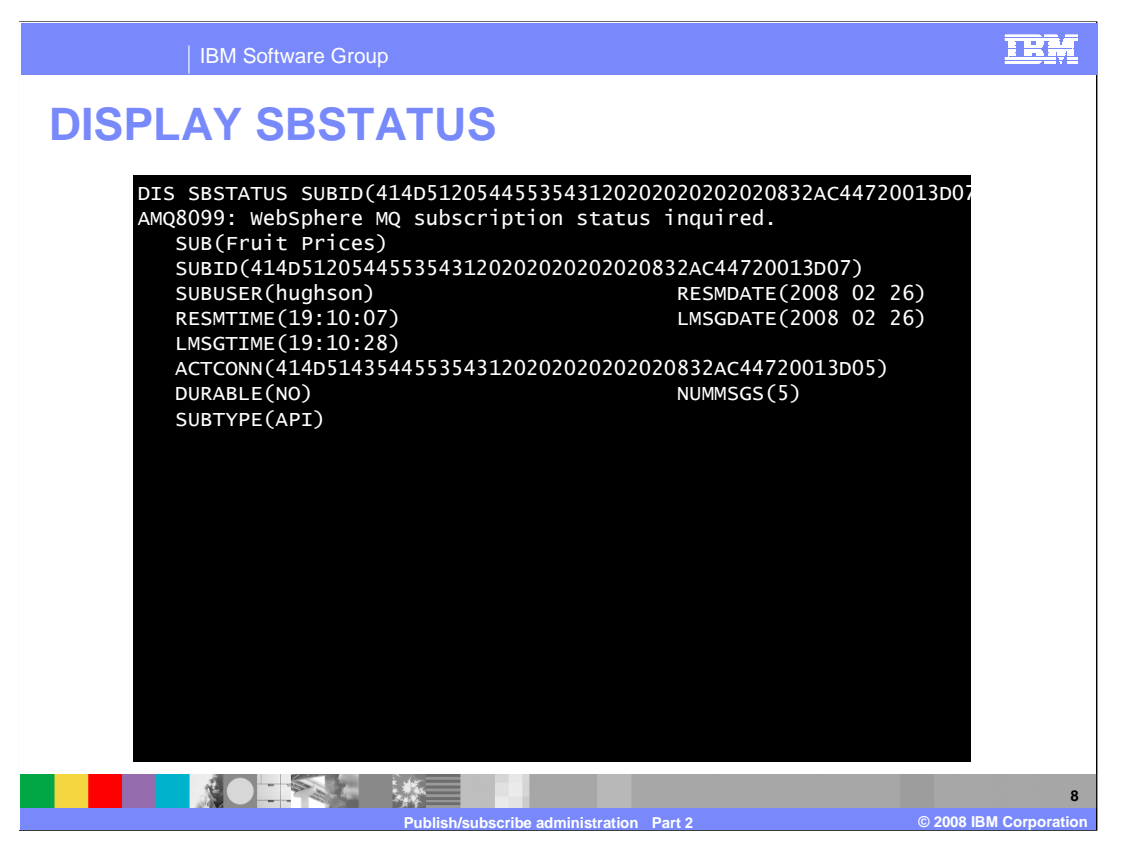

 The subscription ID retrieved from a display connection or tpstatus for subscribers can be used as input to the display for subscription status. Output is shown here.

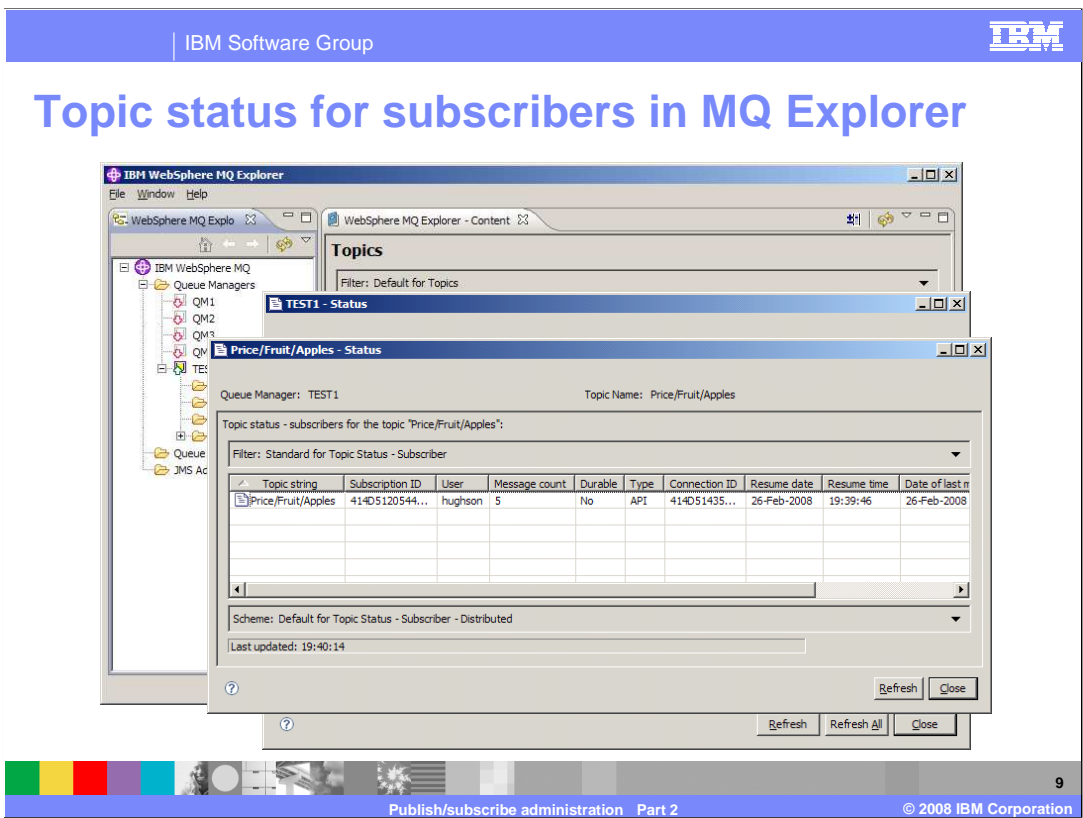

MQ Explorer can be used to display the topic status for subscribers as shown here.

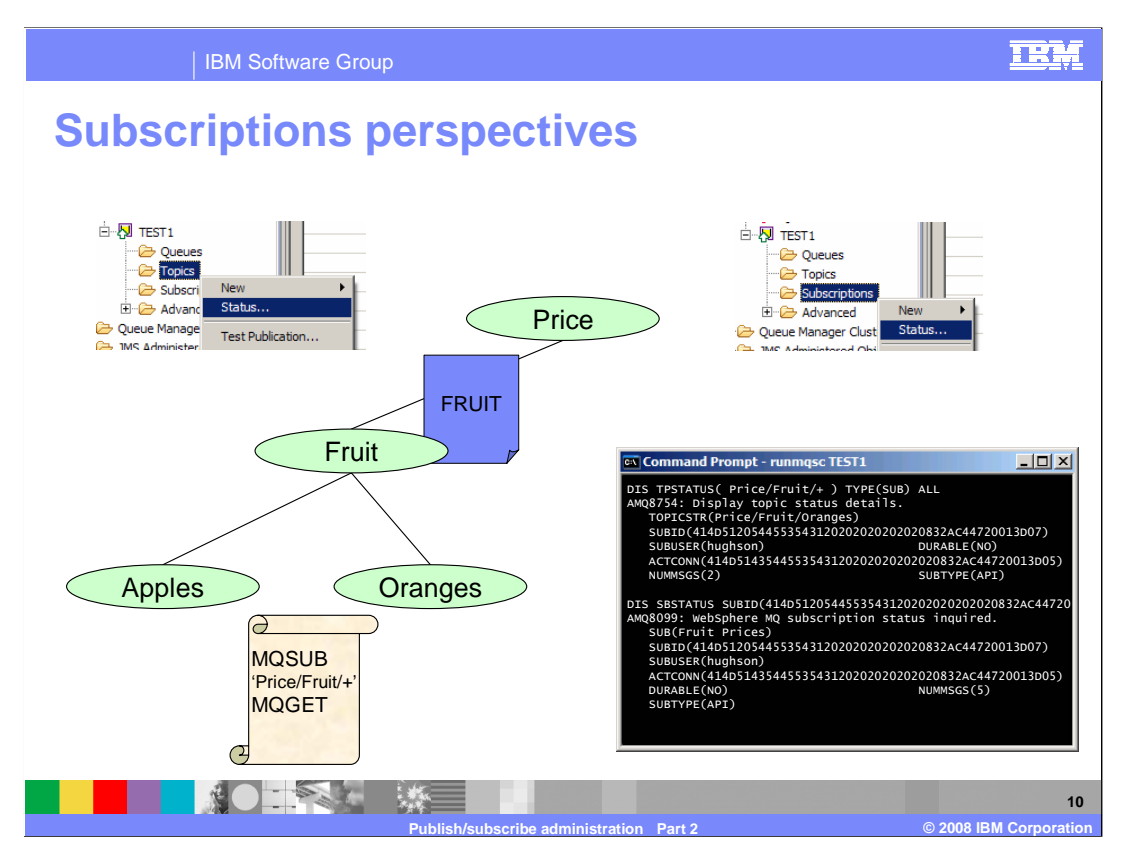

 Using DISPLAY TPSTATUS TYPE (SUB) you can see the details of the current publishers on this topic string. One of the attributes returned is the Active Connection ID (ACTCONN) which links to DISPLAY CONN which shows you the details about that specific application. The single subscription to 'Price/Fruit/+' shows subscribers on two topic strings. This is because this display is shown from the perspective of the topic string. The Subscription ID (SUBID) links to DISPLAY SBSTATUS where there is a single subscription with that ID; this display is from the perspective of the subscription.

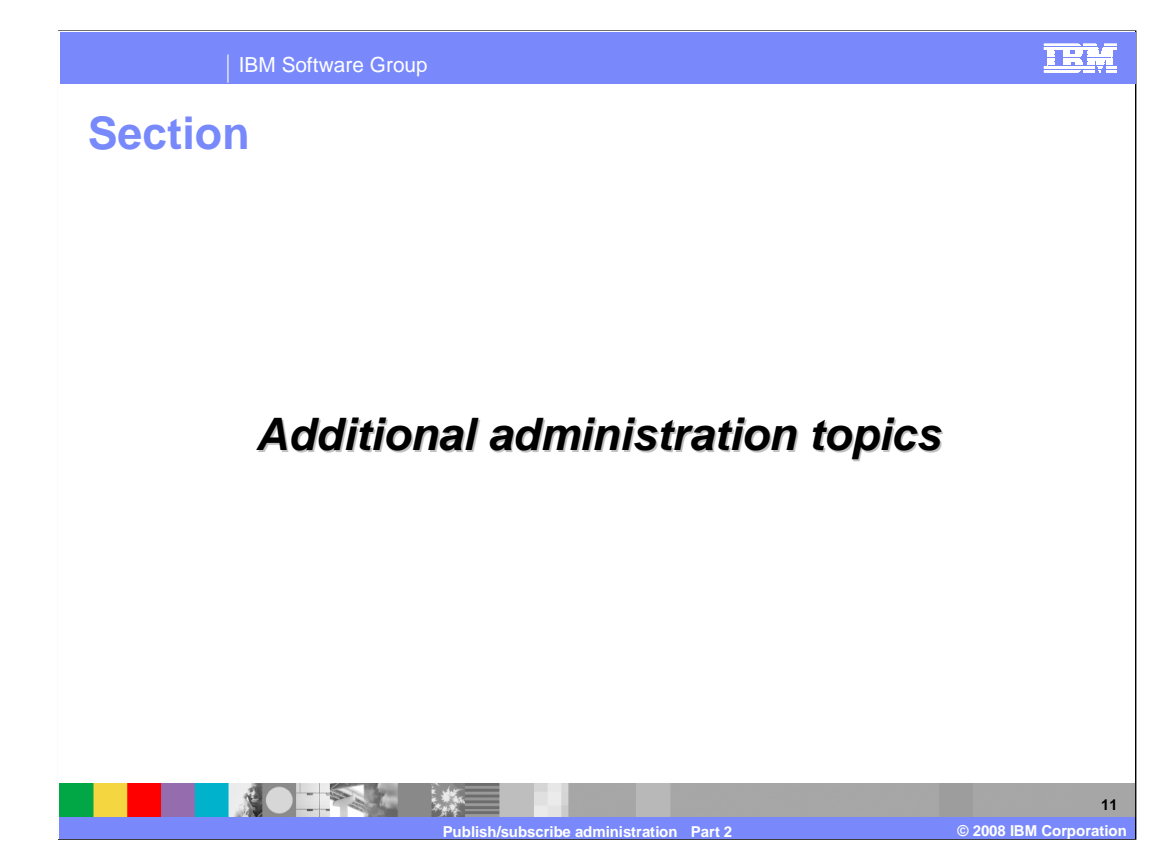

This section describes additional administrative features in WebSphere MQ V7.

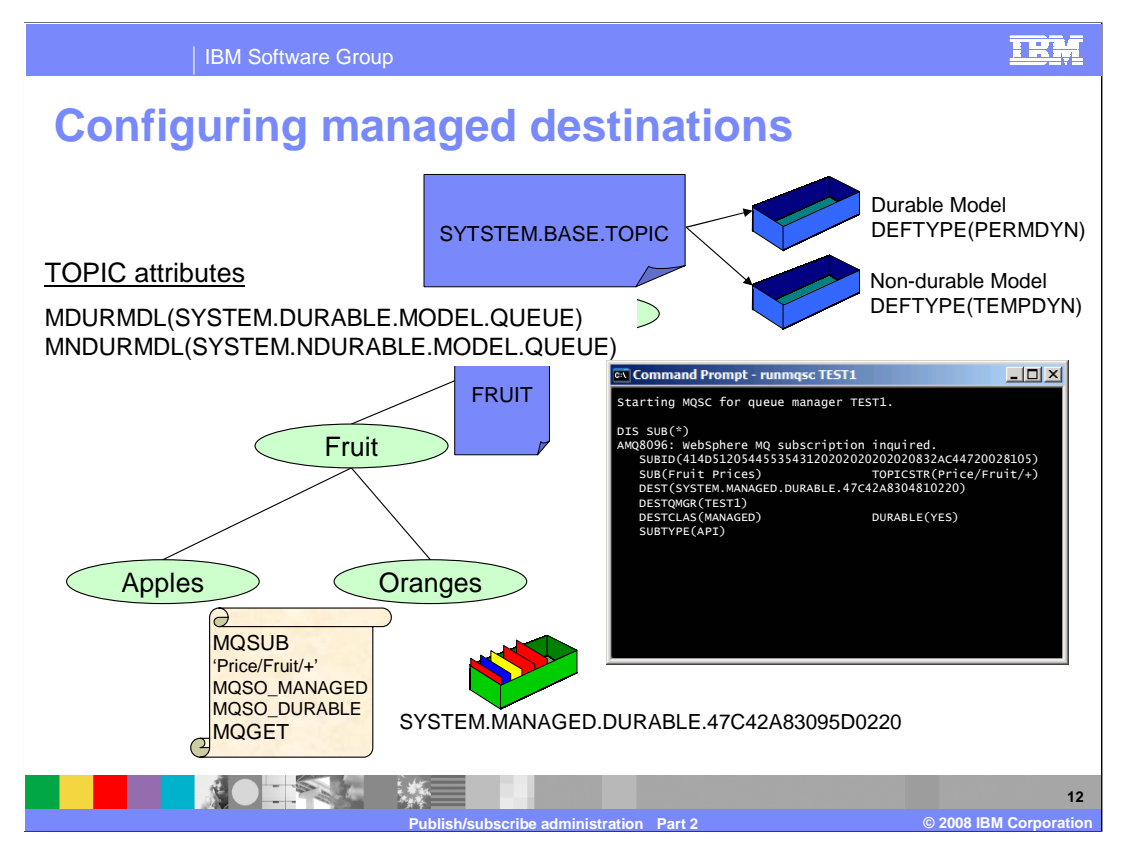

 Applications using managed destinations for delivery of their publications do not need to deal with the queue where those publications reside. However, an administrator can configure things about this queue. Managed destinations are dynamic queues created based on the model queue defined at the specific point in the topic tree. The SYSTEM.BASE.TOPIC defines the two model queues, one for durable subscriptions and one for non-durable subscriptions. These topic attributes are shown here.

 If you don't define any TOPIC objects with model queues in these attributes then all TOPIC objects will inherit these attributes from the SYSTEM.BASE.TOPIC. To over-ride these models at different points in the tree, the model for the durable subscriber must be permanent dynamic. The model for the non-durable subscriber should be temporary dynamic.

 The dynamic queues created for subscribers using MQSO\_MANAGED or DESTCLAS(MANAGED) will have a stem of SYSTEM.MANAGED.DURABLE or SYSTEM.MANAGED.NDURABLE depending on the durability of the subscription using it. You can see the queue name being used in DISPLAY SUB and DISPLAY CONN.

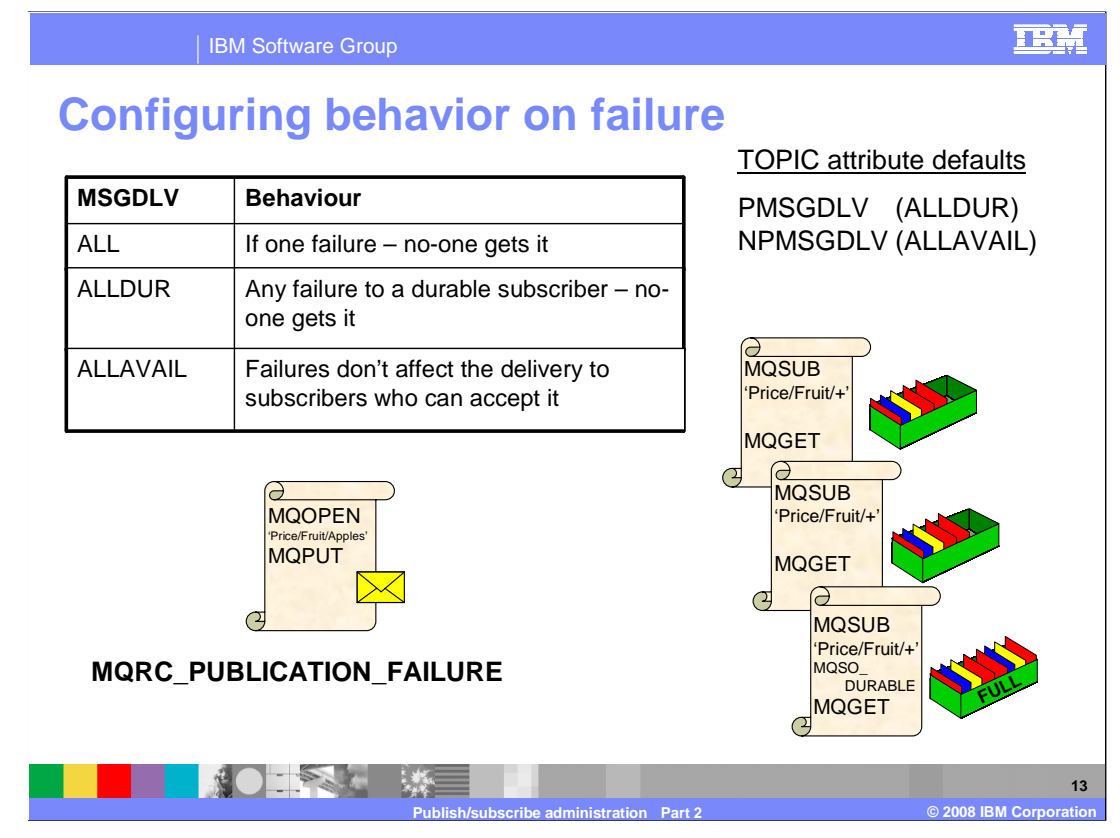

 If a publication satisfies several of subscribers and the queue manager is unable to deliver the publication to one of the subscribers, for example if its destination queue is full, what happens? Three choices can be configured on the topic in question using the persistent and non-persistent message delivery attributes shown here.

 You can configure your system so that all subscribers must be delivered the publication or none of them get it. This is the value ALL. If one of the subscribers cannot accept it, the MQPUT fails with MQRC\_PUBLICATION\_FAILURE.

 You can configure your system so that all durable subscribers must be delivered the publication or none of them get it. This is the value ALLDUR. If one of the durable subscribers cannot accept it as in this diagram, the MQPUT fails, again with MQRC\_PUBLICATION\_FAILURE.

 You can configure your system so that no failure of one specific subscriber has any affect on the delivery of the publication to other subscribers. This is the value ALLAVAIL.

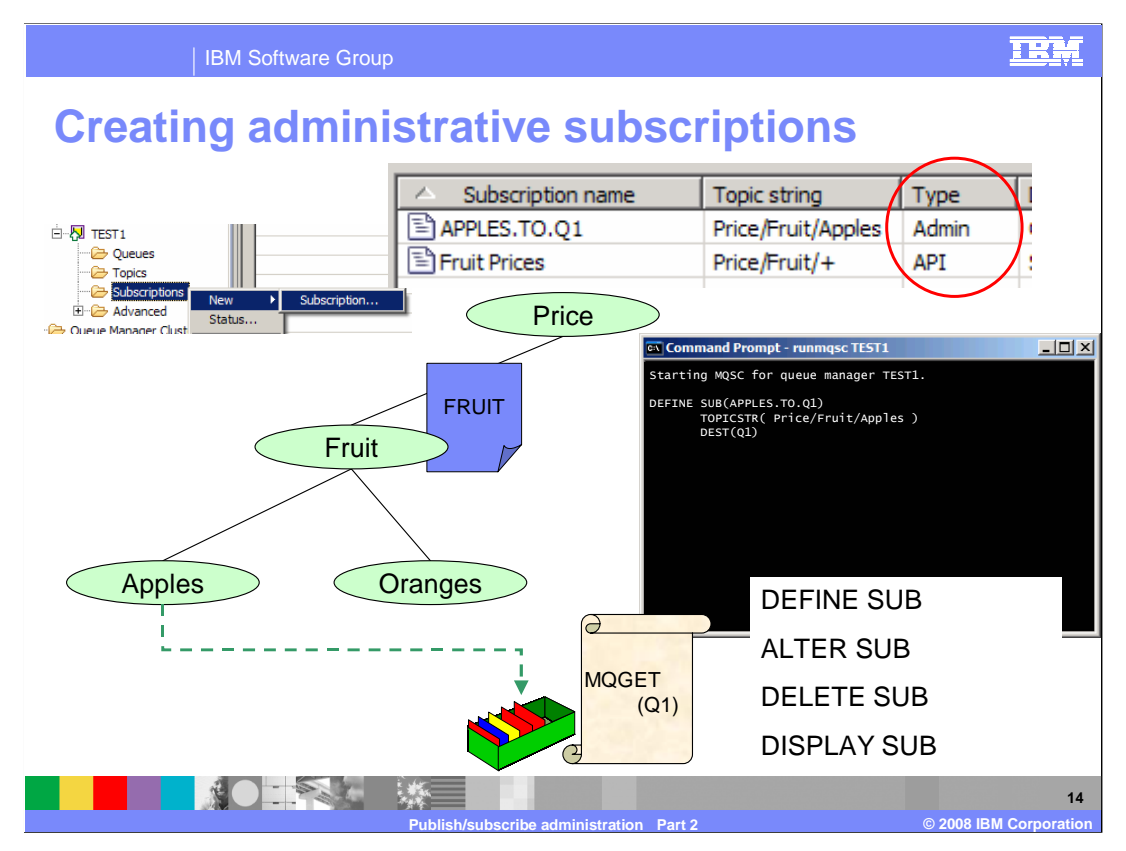

 You do not have to create subscriptions by coding applications to use MQSUB. You can create them administratively. You can use an application that does an MQGET from a specific queue and enable it to consume publications by creating an administrative subscription that sends publications to the queue the application reads.

 There are DEFINE, ALTER, DELETE and DISPLAY commands for subscriptions. DELETE SUB can be useful in tidying up durable subscriptions that applications have made and forgotten about. This can happen if the application did not call MQCLOSE when finished.

 There is a SUBTYPE field associated with a subscription. If the subscription was created from an application issuing MQSUB the SUBTYPE is API. If it was created through an administrative command the SUBTYPE is ADMIN.

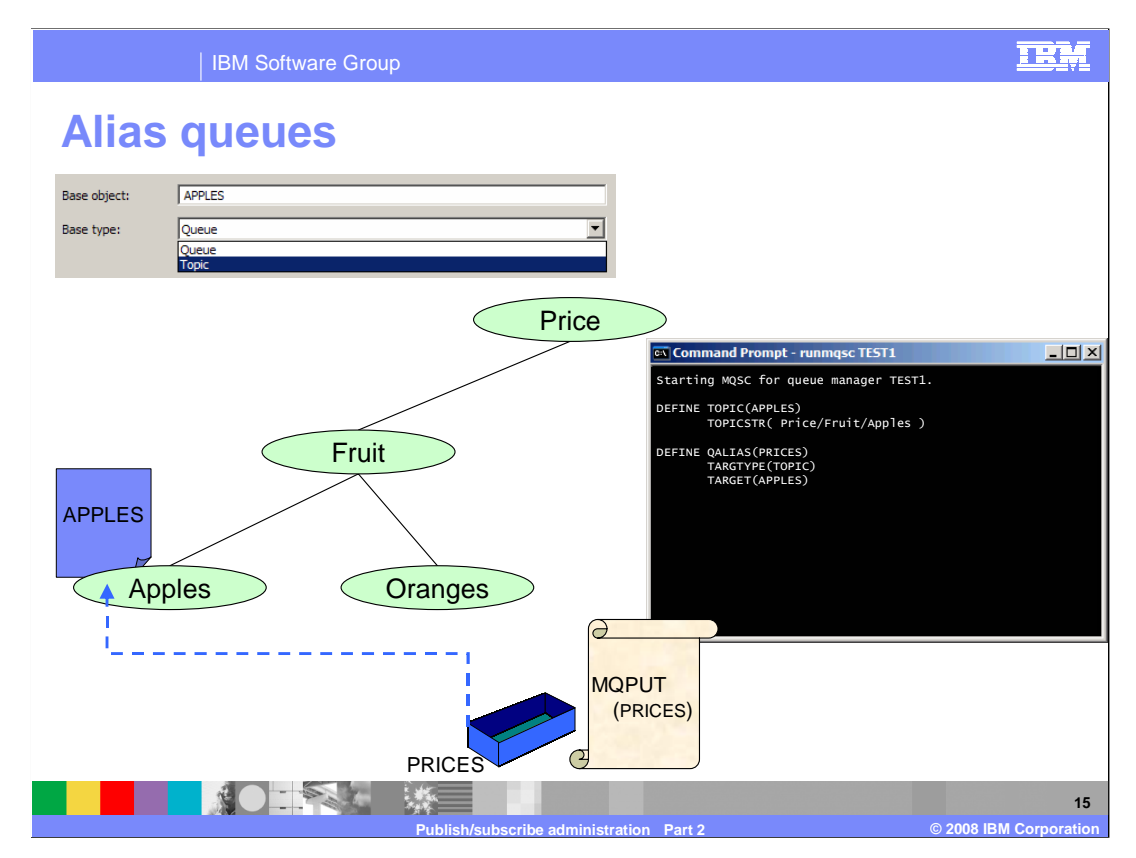

 Not only can you make a point-to-point consumer into a consumer of publications by means of an administrative command, you can also make a point-to-point producer of messages into a publisher of messages by an administrative command.

 Changing the queue that the putting application uses into an alias queue which points to a topic, turns that application into a publishing application.

 Creating an administrative subscription and requesting that publications be sent to the original getting application's queue joins the two original applications up again using publish/subscribe.

 However, this will work only if the point-to-point producer and point-to-point consumer are not using the same physical queue. If this is the case, you can first convert the putter to use an alias queue targeting the getters queue. Then convert to publish/subscribe.

 Having converted the applications to publish/subscribe, other interested parties can subscribe to this topic without conflict on the getting queue or complicated logic in the putting application.

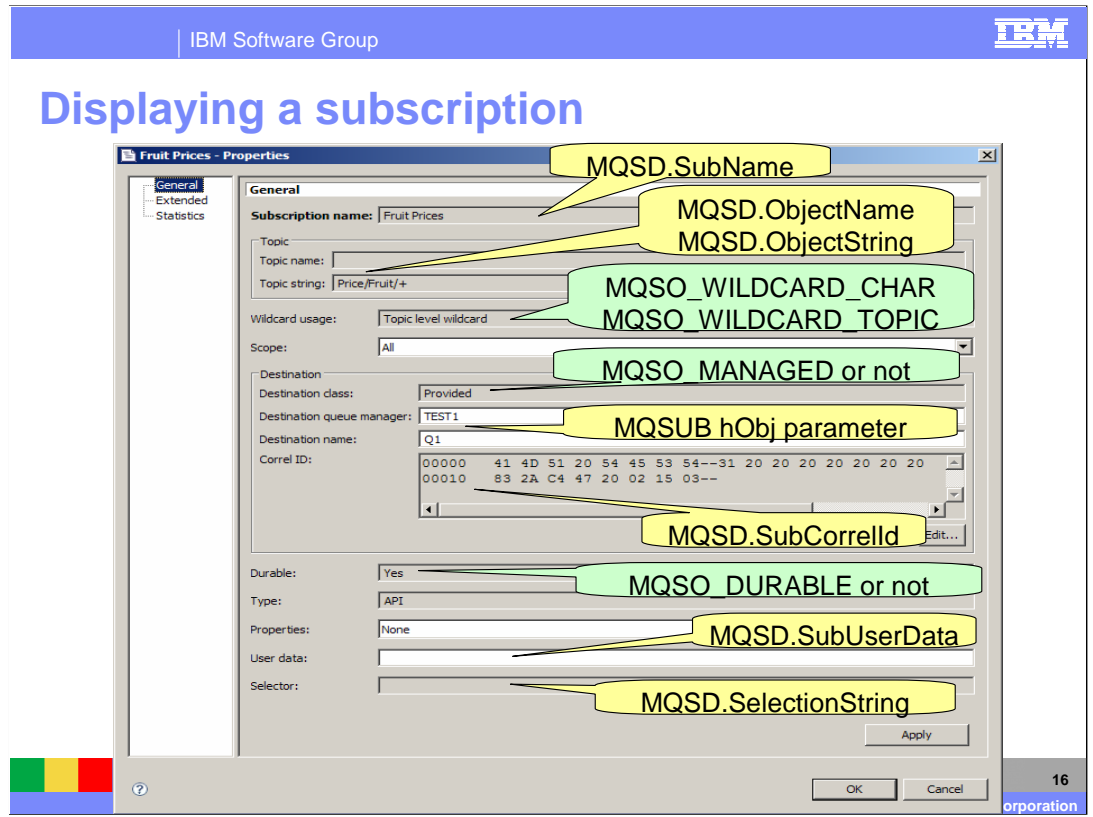

 DISPLAY SBSTATUS shows the run-time status of a subscription. DISPLAY SUB shows the more static attributes of the subscription as shown here. Type shows whether the subscription was created using a DEFINE SUB command or an MQSUB call in an application. In this instance the type is API meaning it was created by an MQSUB call in an application.

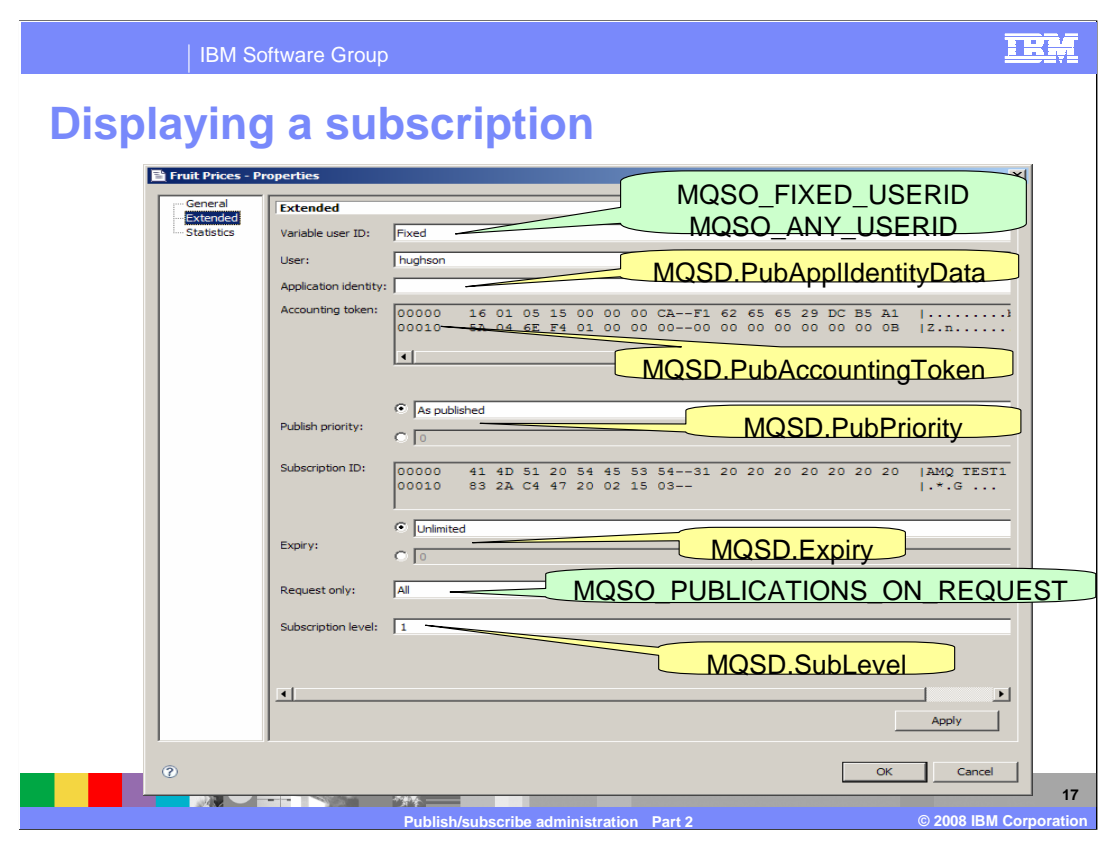

 This screen capture shows the mapping between the MQSD (Subscription Descriptor) and the DISPLAY SUB output.

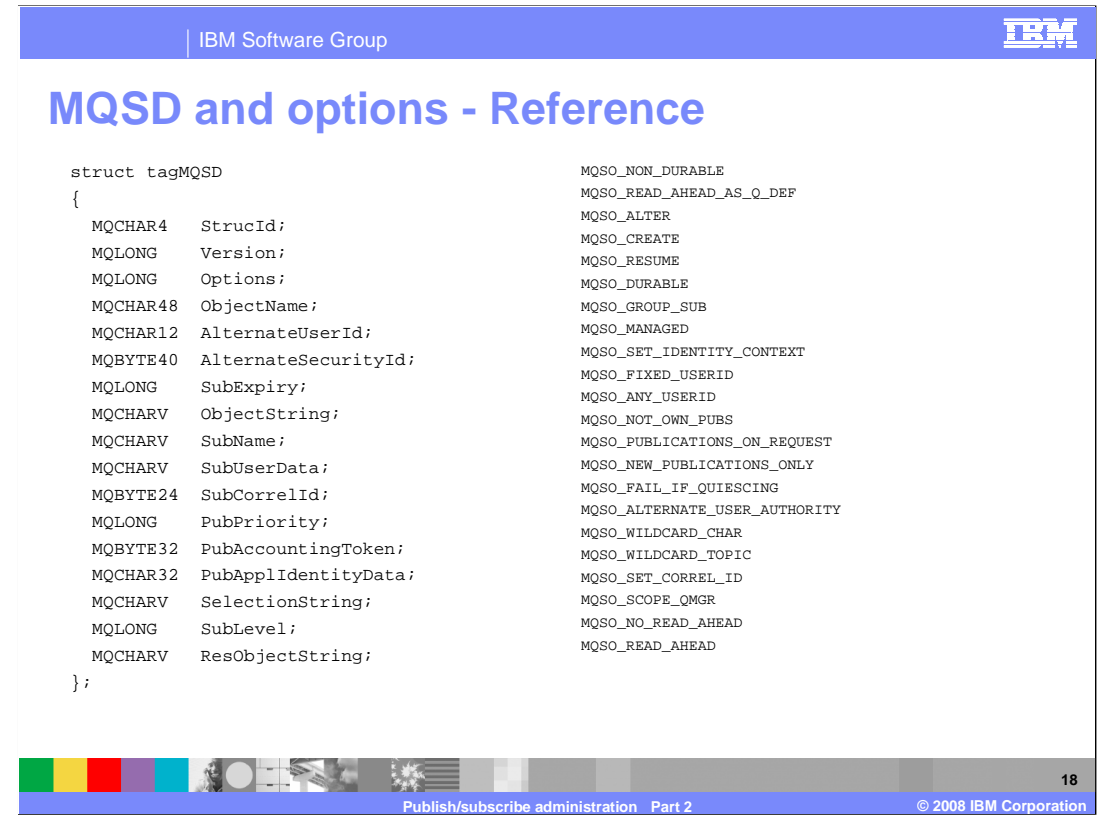

 On the left are the MQ Subscription Descriptor fields. One the right are listed the subscribe options.

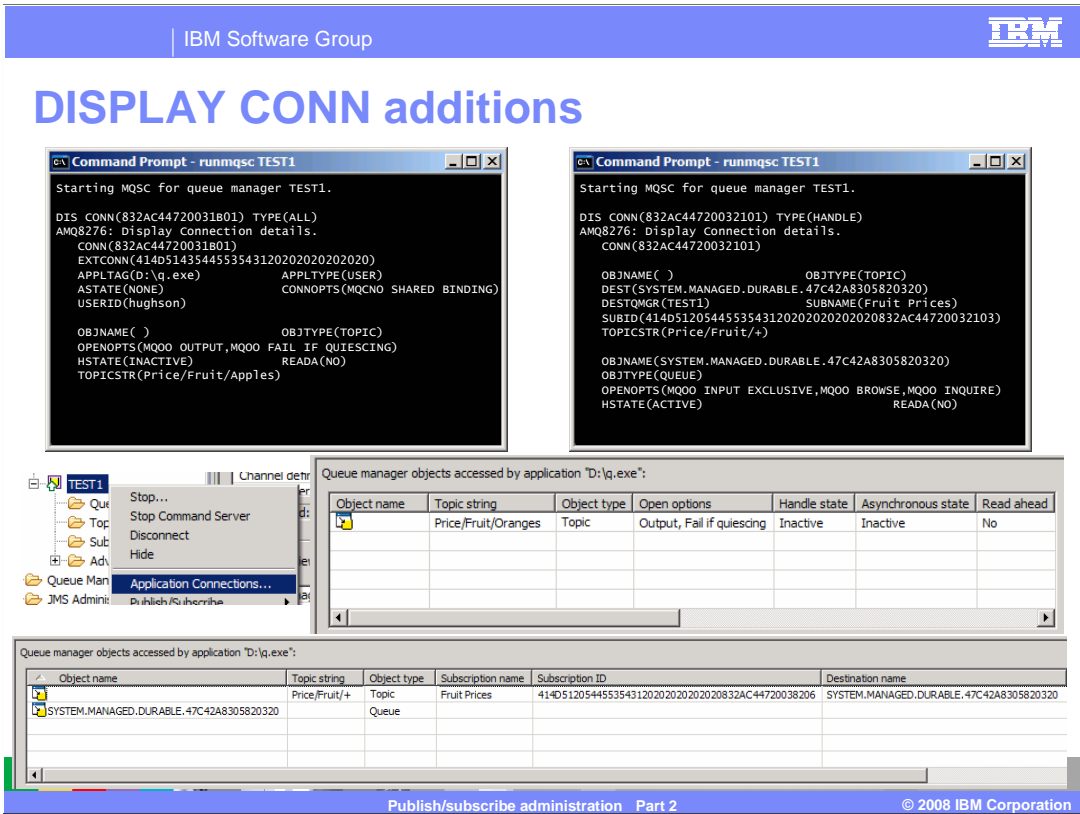

 DISPLAY CONN provides information about the applications connected to the queue manager and the handles that they have open.

 When an application opens a topic to publish messages to it, you will see this open object handle in DISPLAY CONN.

 When an application subscribes to a topic to receive publications, it is returned a handle to the subscription which is in DISPLAY CONN. If the subscription was made using the option MQSO\_MANAGED, the handle to the subscription destination queue that has been created by the queue manager for this subscribing application can also be seen in DISPLAY CONN.

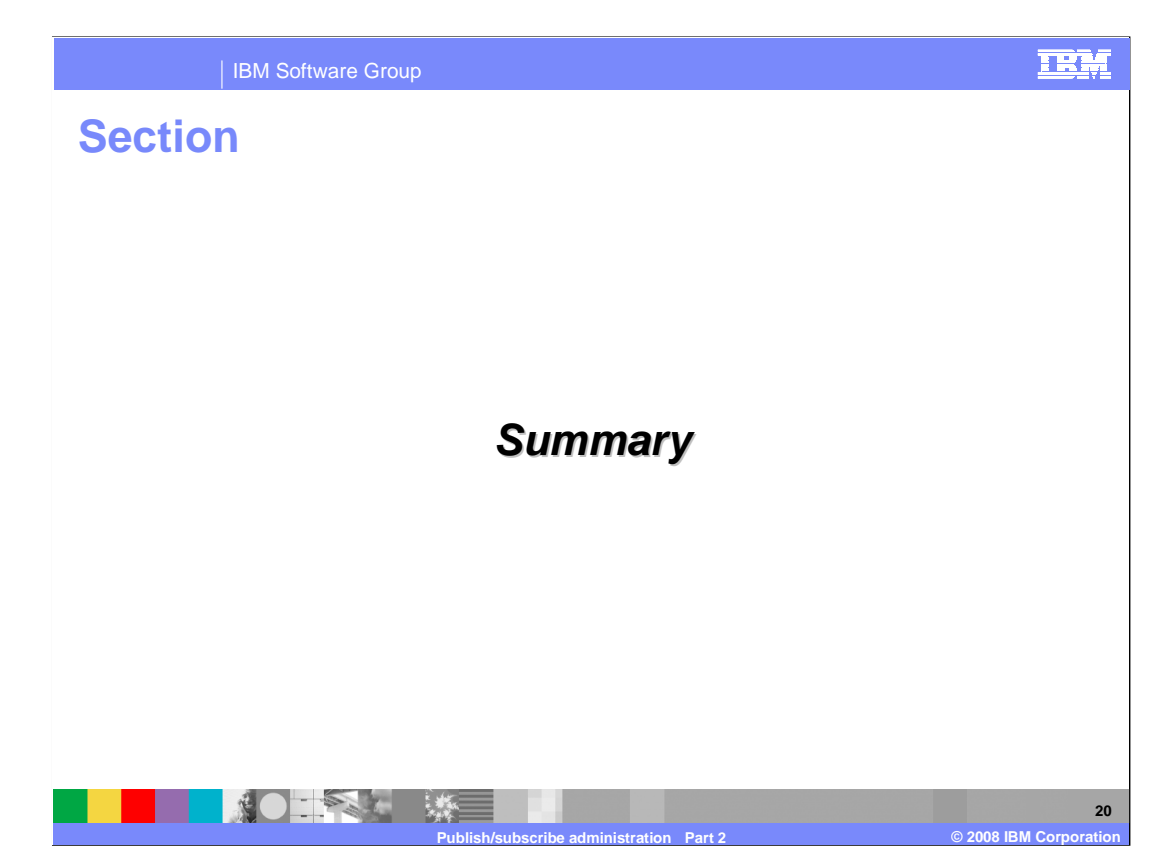

 This section provides a summary of WebSphere MQ V7 publish/subscribe as presented in Publish/subscribe administration part 1 and part 2.

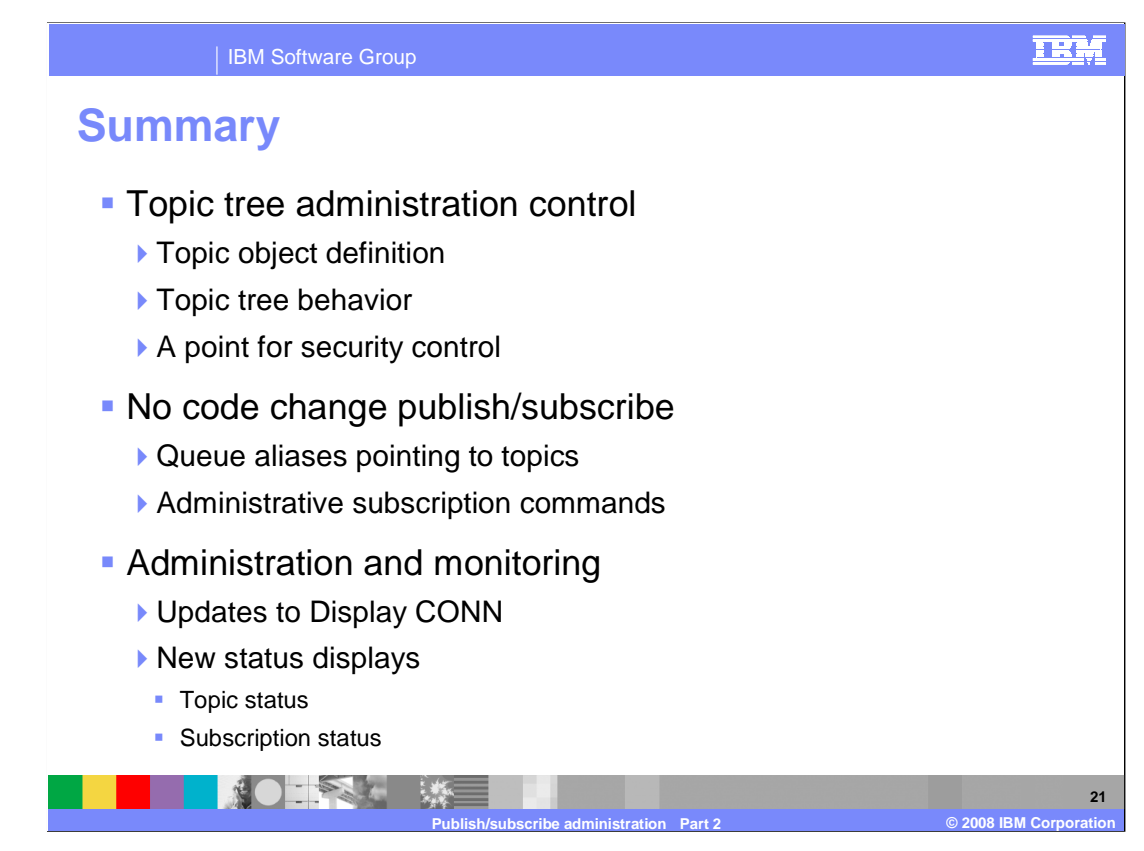

 Administration for publish/subscribe in WebSphere MQ V7 uses the standard MQ administration interfaces.

 Topic object configuration and the behavior of the topic tree is controlled in the definition and setting of attributes on the topic objects. These objects are also the point for security control.

 No code changes are required to use publish/subscribe; applications written to MQPUT to a queue or MQGET from a queue can be included in a publish/subscribe environment with only administrative changes.

 There are updates to DISPLAY CONN and new status displays to allow monitoring of applications using the topic tree.

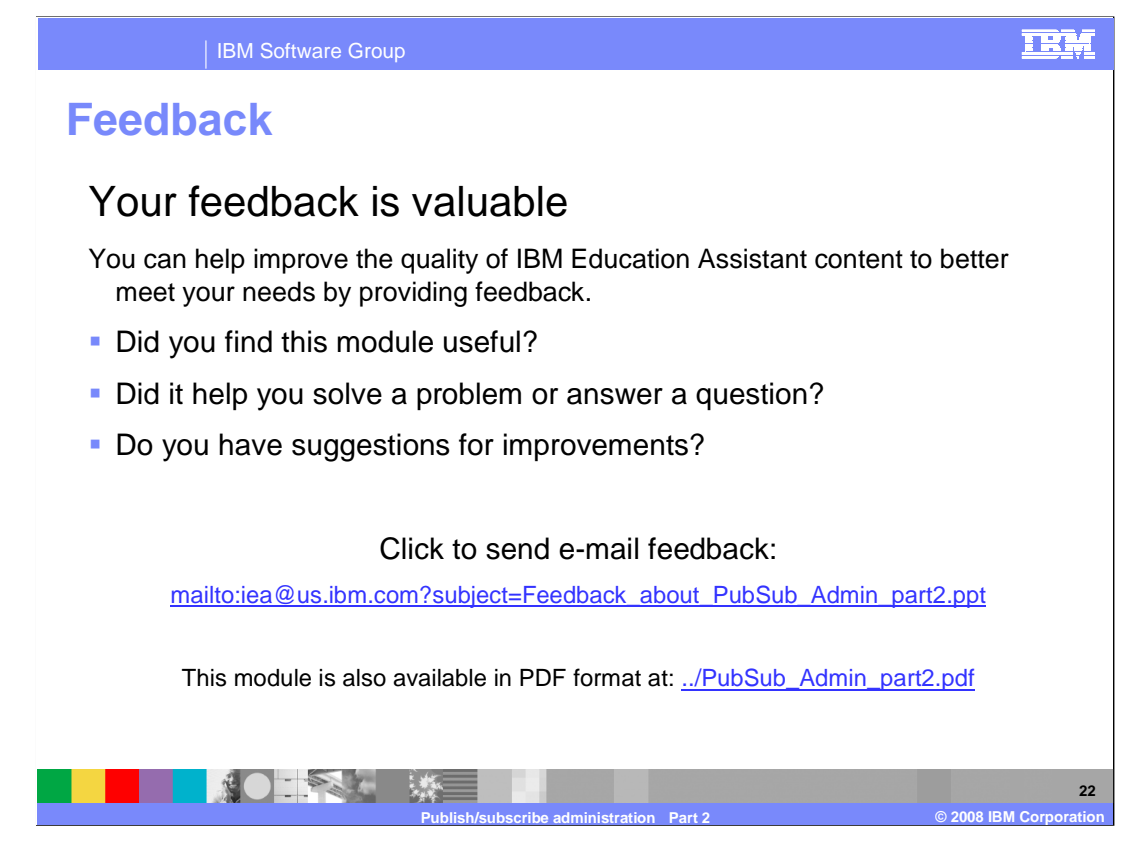

 You can help improve the quality of IBM Education Assistant content by providing feedback.

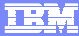

## **Trademarks, copyrights, and disclaimers**

The following terms are trademarks or registered trademarks of International Business Machines Corporation in the United States, other countries, or both:

IBM WebSphere

A current list of other IBM trademarks is available on the Web at http

Product data has been reviewed for accuracy as of the date of initial publication. Product data is subject to change without notice. This document could include<br>statements regarding IBM's future direction and intent are su

Information is provided "AS IS" without warranty of any kind. THE INFORMATION PROVIDED IN THIS DOCUMENT IS DISTRIBUTTE "AS IS" WITHOUT ANY WARRANTIES OF MERCHAINTABULITY, FITNESS FOR A PARTICULAR<br>PURPOSE OR NONINFRINGEMENT

IBM makes no representations or warranties, express or implied, regarding non-IBM products and services.

The provision of the information contained herein is not intended to, and does not, grant any right or license under any IBM patents or copyrights. Inquiries regarding<br>patent or copyright licenses should be made, in writi

IBM Director of Licensing IBM Corporation North Castle Drive Armonk, NY 10504-1785 U.S.A.

Performance is based on measurements and projections using standard IBM benchmarks in a controlled environment. All customer prevanted are presented are presented are presented are presented are presented and presented are ratios stated here.

© Copyright International Business Machines Corporation 2008. All rights reserved.

Note to U.S. Government Users - Documentation related to restricted rights-Use, duplication or disclosure is subject to restrictions set forth in GSA ADP Schedule Contract and IBM Corp.

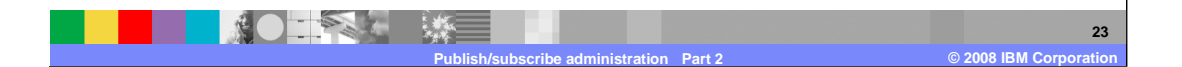